# **FileServer UAI - VanEduc en la Nube**

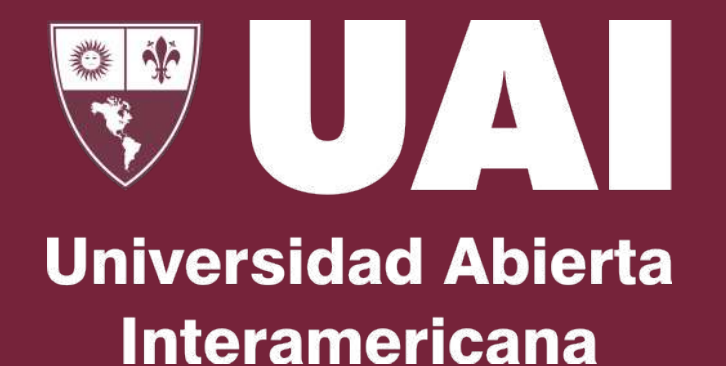

**Departamento de Infraestructura Informática**

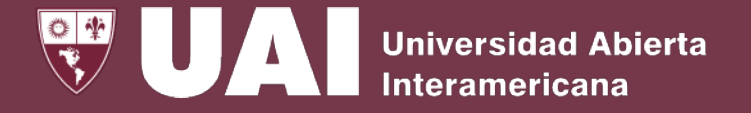

# **Acceso ubicuo y seguro de documentos**

A fin de acceder de forma "Ubicua" a los archivos colaborativos institucionales (disco f: y g:), se implementó un **"FileServer Centralizado en la Nube"** (Microsoft Sharepoint) para UAI y Colegios VanEduc, que reemplazará a los FileServer locales existentes.

Con esta implementación:

- Eliminamos la necesidad del acceso remoto.
- Fomentamos el trabajo colaborativo
- Fortalecemos la seguridad de los procesos

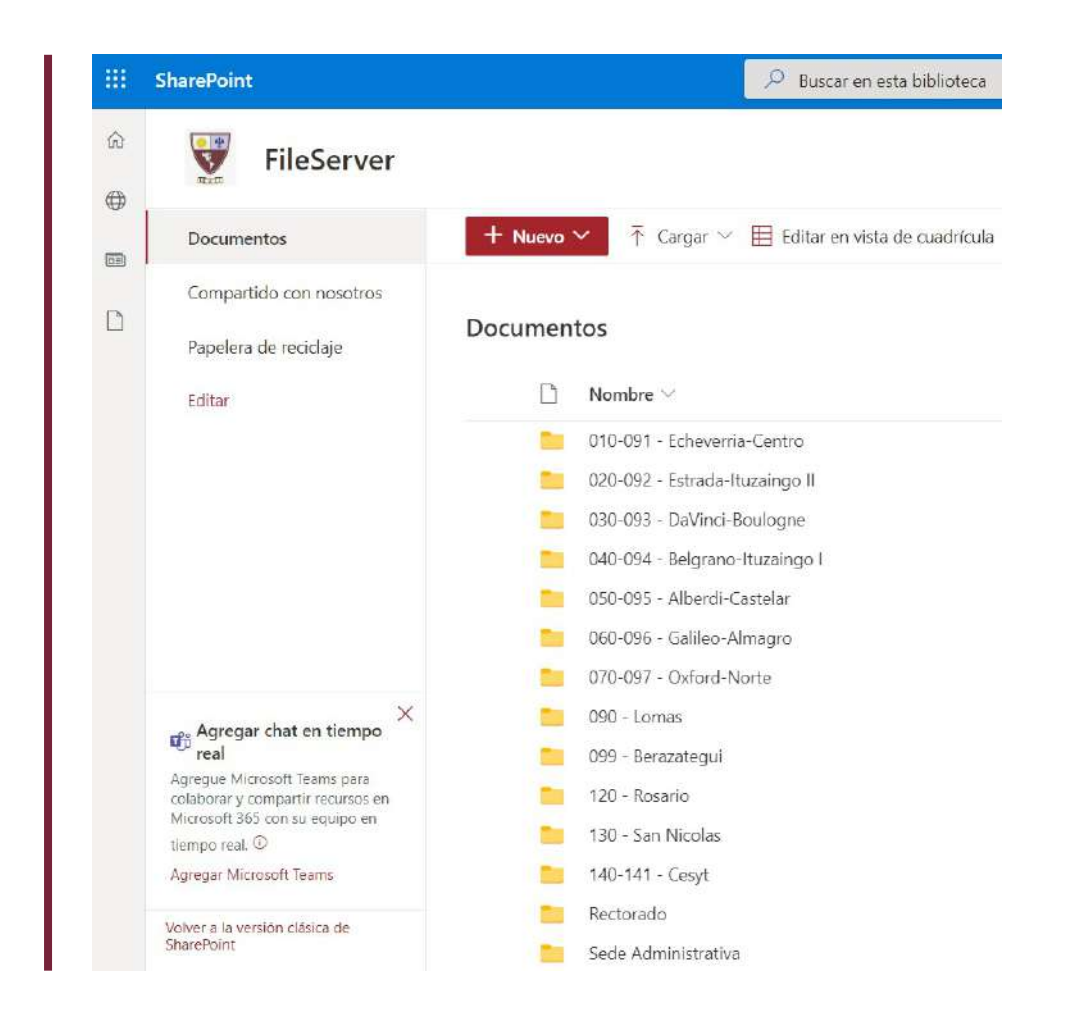

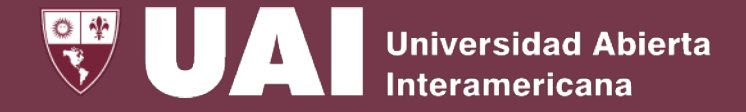

#### **Formas de acceso**

#### **OPCIÓN 1:**

Podrá accederse a los archivos a través del Link al FileServer:

<https://uaieduar.sharepoint.com/sites/FileServer>

Las credenciales de acceso requeridas son las institucionales.

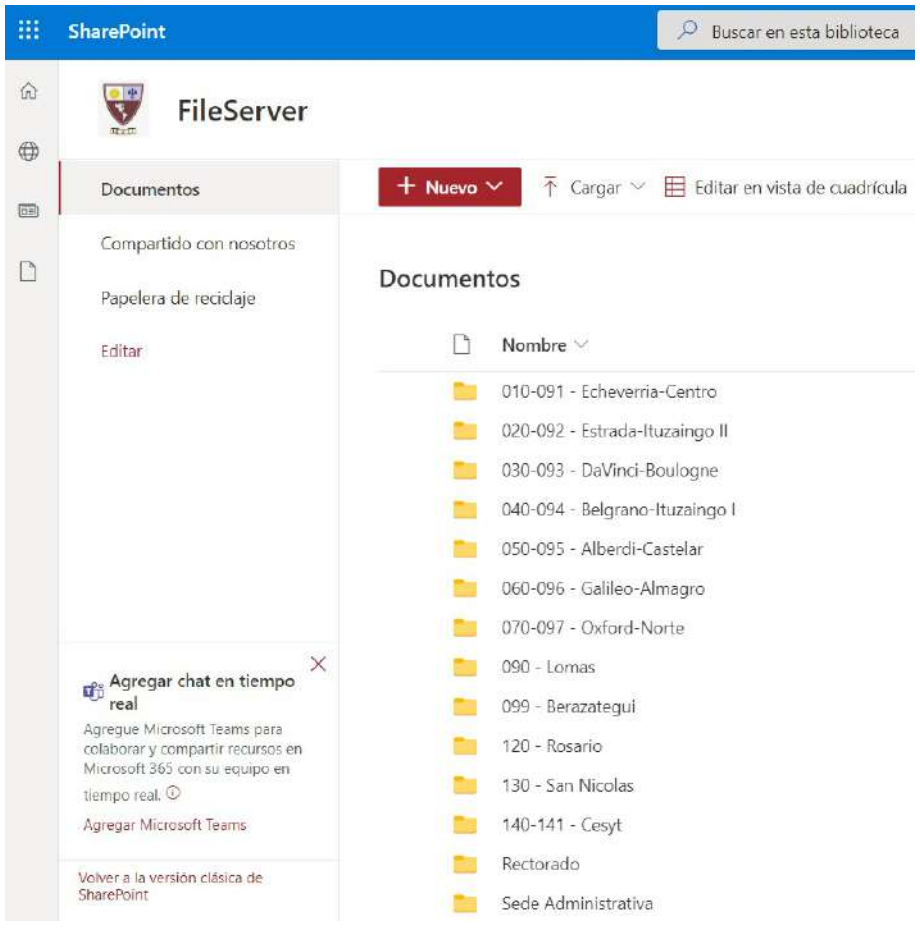

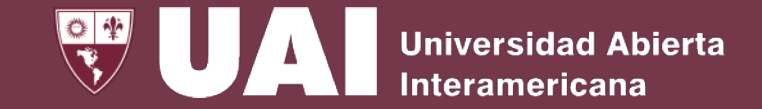

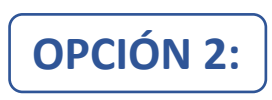

**Formas de acceso OPCIÓN 2:** También podrá accederse a los archivos, desde la página principal de la Intranet de la UAI

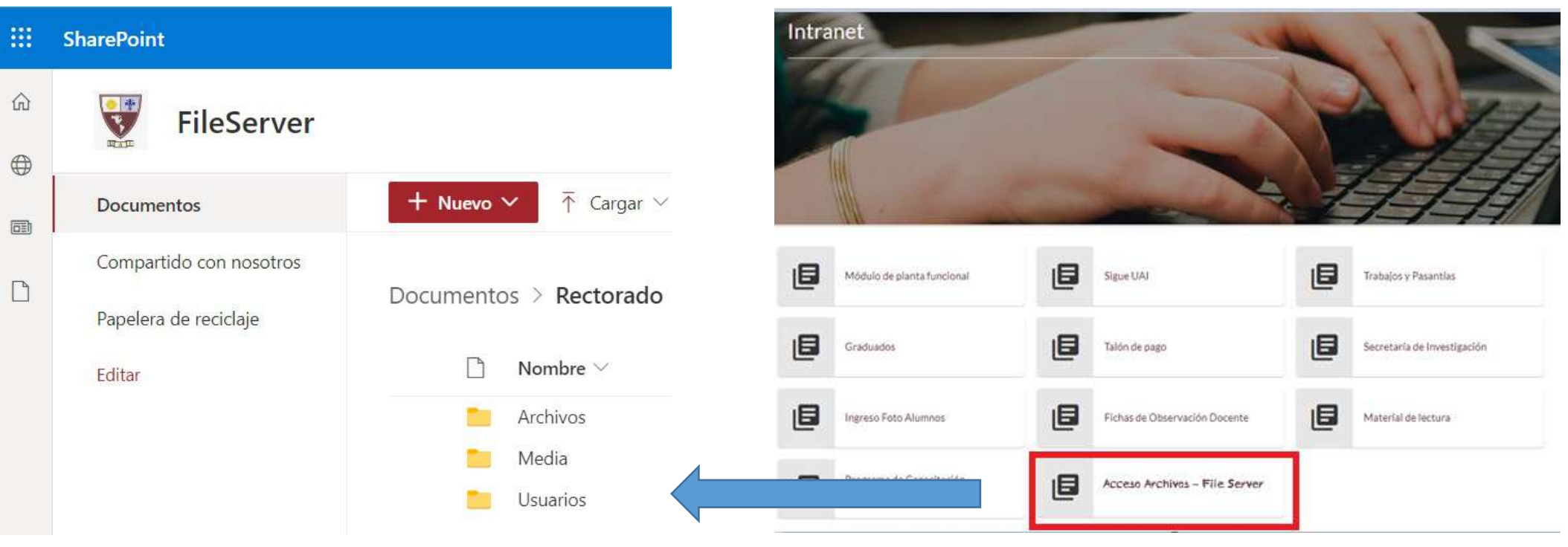

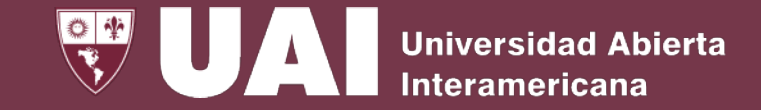

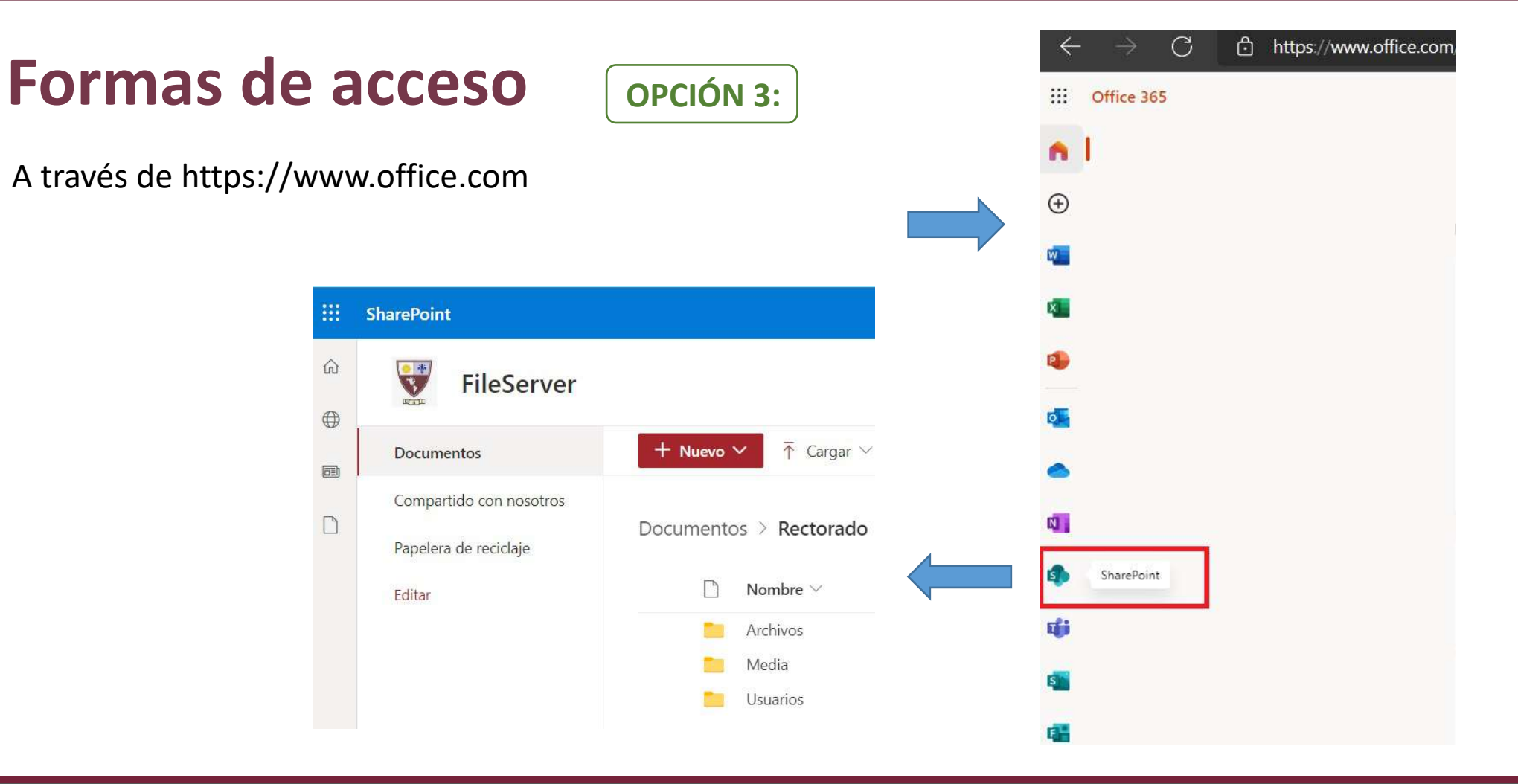

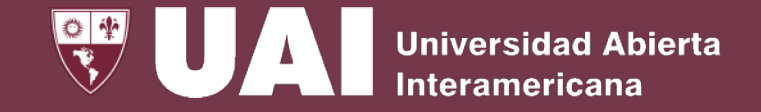

#### **Acceso a través de "Vínculos destacados"**

Al acceder al SharePoint a través del portal office.com (opción 3), podrá ingresar directamente al FileServer desde el acceso "Vínculos destacados" tal como se indica en la imagen.

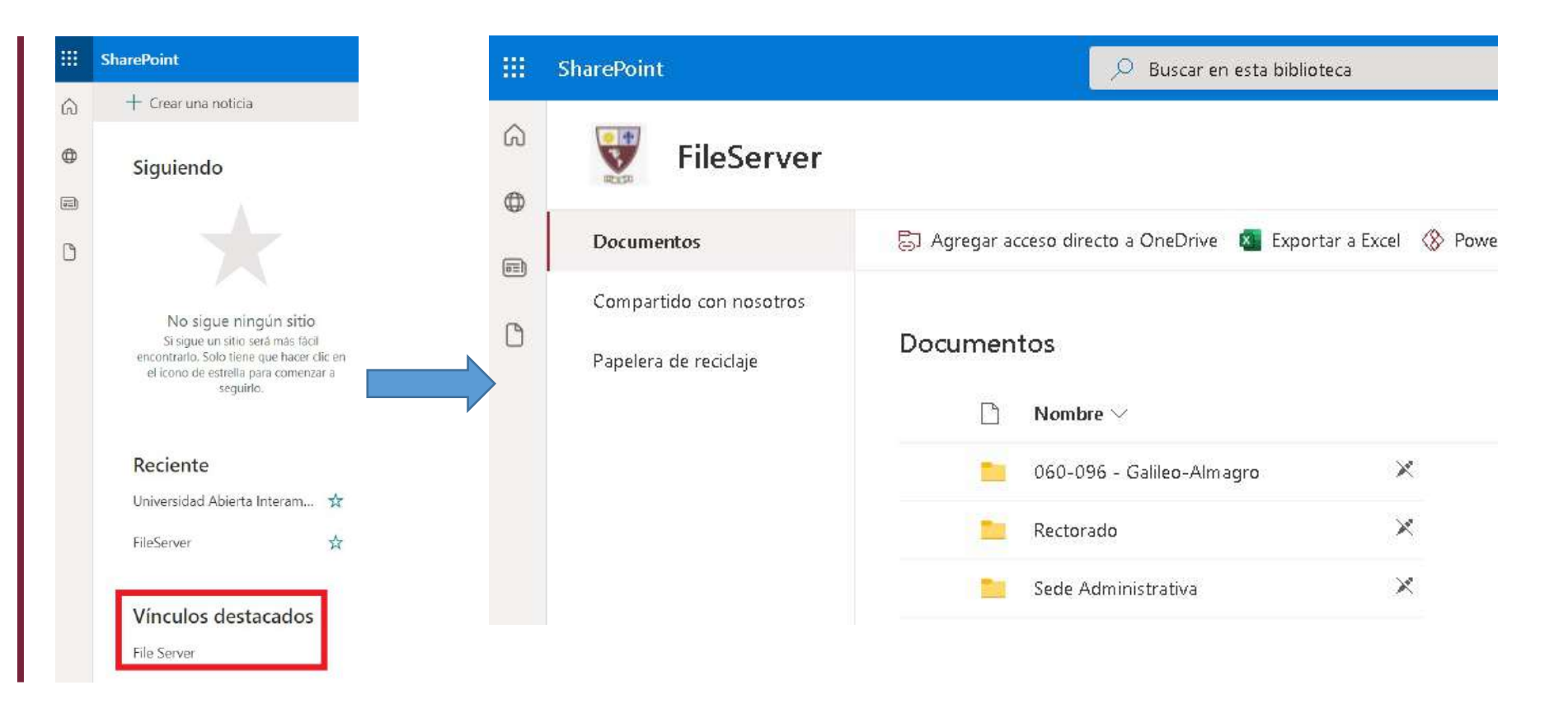

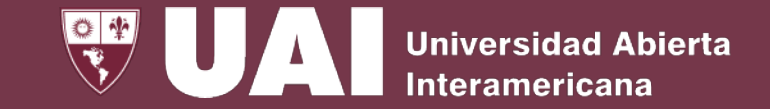

# **Formas de trabajo online con archivos**

El usuario podrá editar los archivos Word, Excel o PowerPoint de manera online, haciendo clic sobre ellos, sin necesidad de descargarlo en la PC.

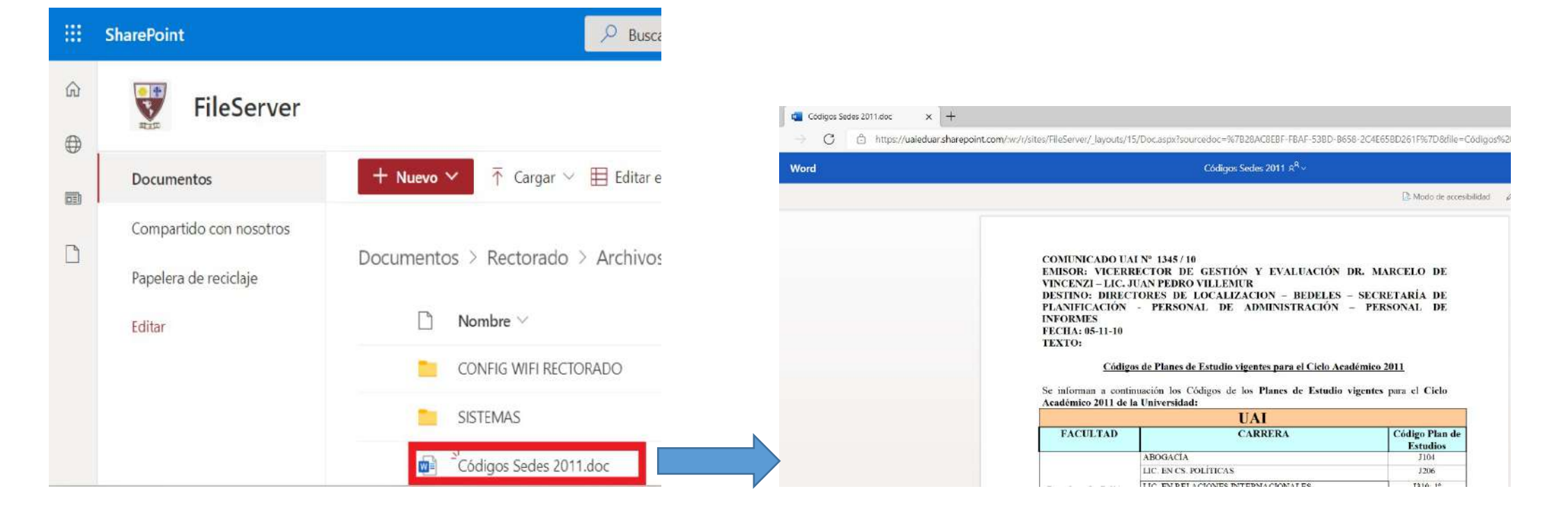

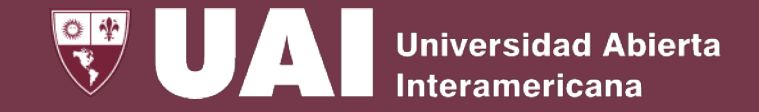

### **Compartir archivos**

El usuario podrá compartir archivos y carpetas desde la nube. Para realizarlo deberá seleccionar el archivo o carpeta, hacer clic con el botón derecho y elegir la opción de "Compartir":

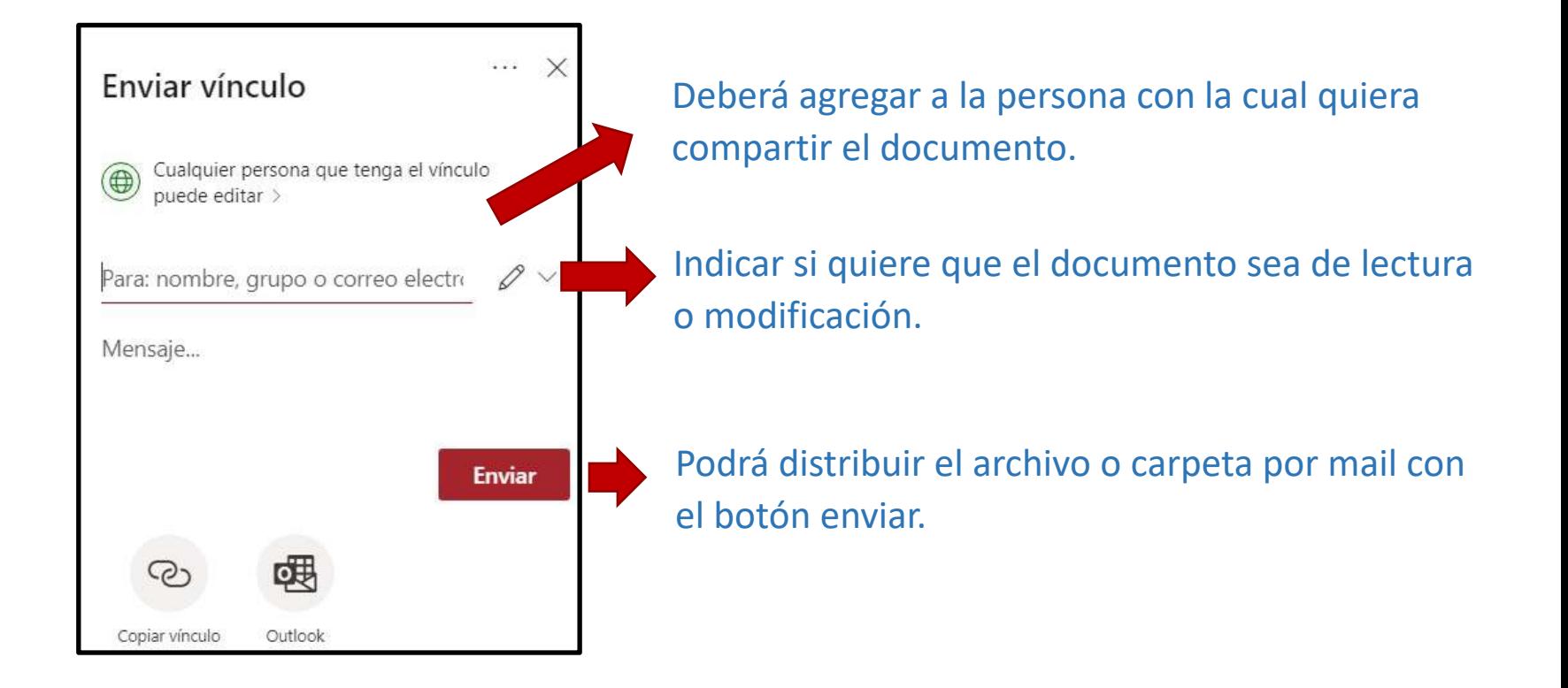

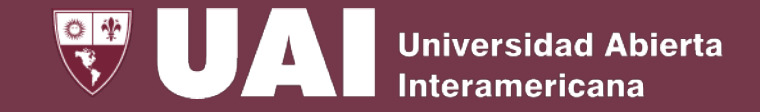

#### **Compartir archivos**

También se podrá copiar el link con el botón "Copiar Vínculo", tal como se indica en la siguiente pantalla:

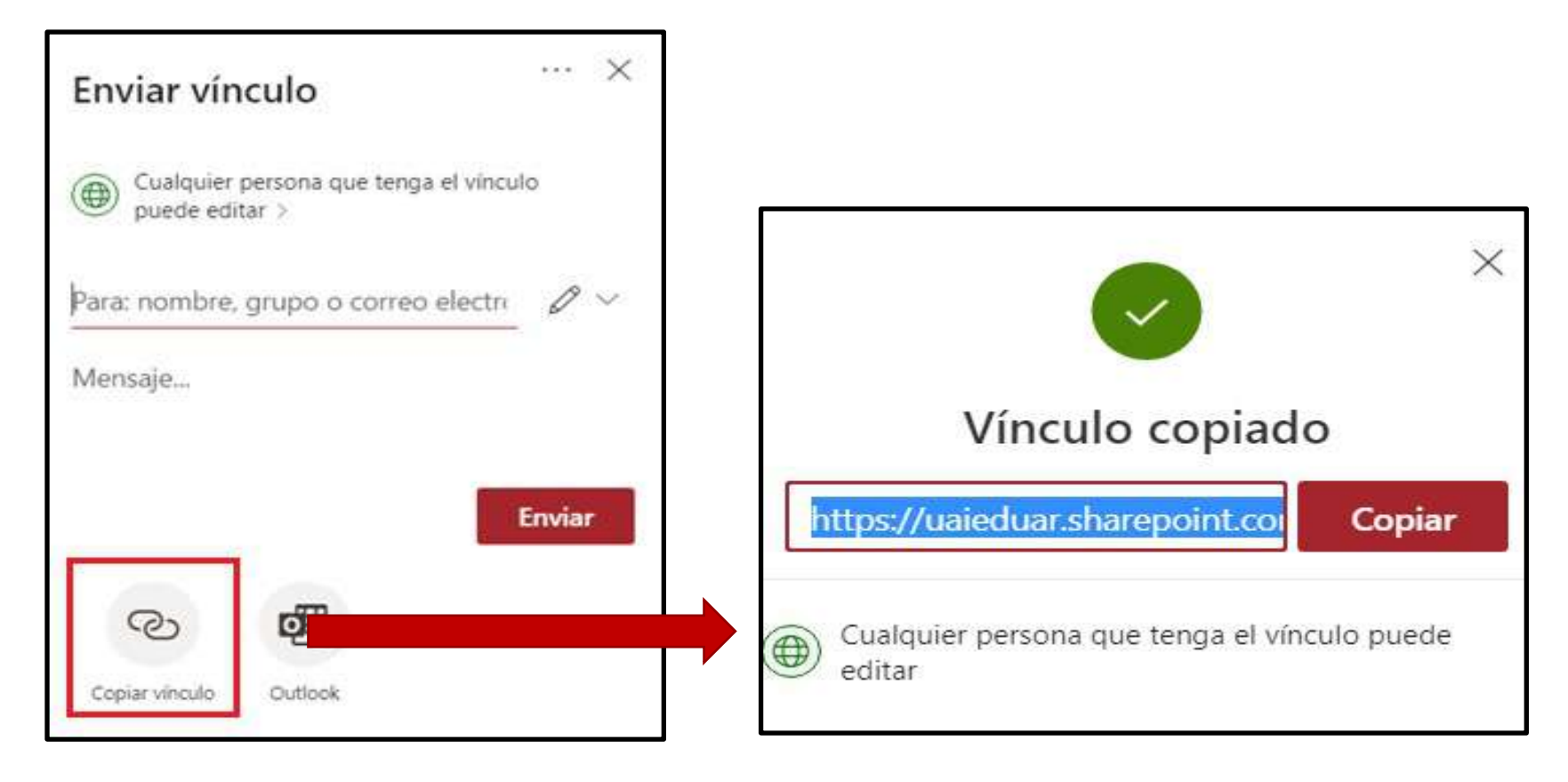

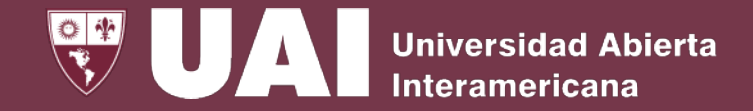

# **Recuperación de archivos eliminados**

Para recuperar un archivo borrado, deberá acceder a la opción de **"Papelera de Reciclaje"** que se encuentra a la izquierda de la pantalla. Allí se visualizan los archivos borrados, al hacer clic en el botón **"Restaurar Archivo"**, el mismo volverá a aparecer en su ubicación original.

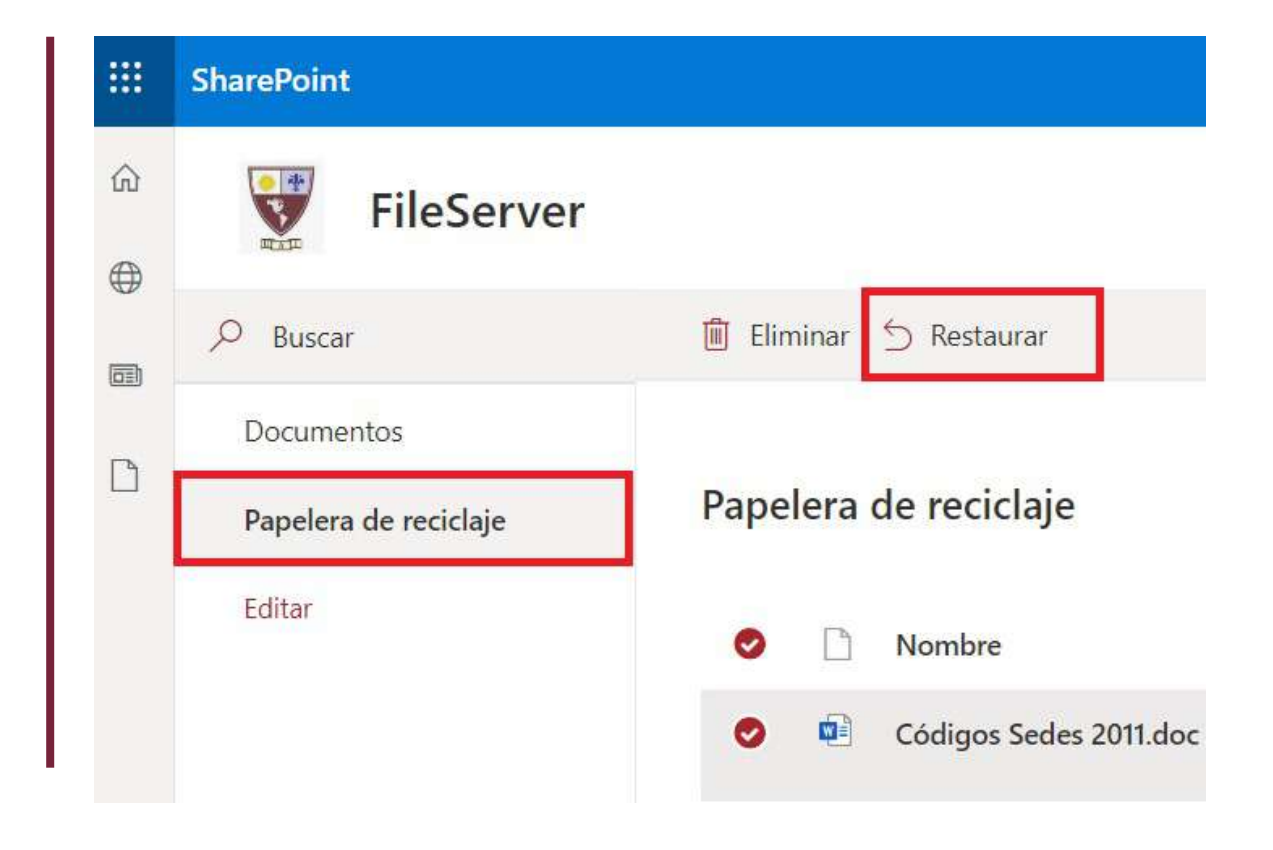

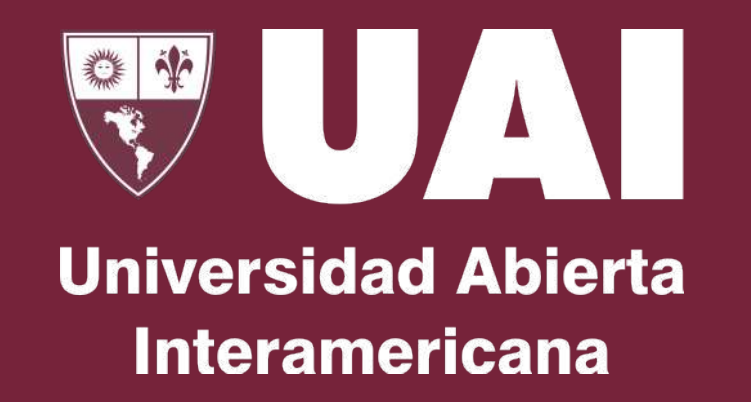

**Muchas gracias**

Quedamos atentos ante sus consultas a través del Canal de Chat de la WEB, [Soporte@UAI.edu.ar](mailto:Soporte@UAI.edu.ar) o el celular de guardia +54 9 11 5742-8856